# VIVONDETICS

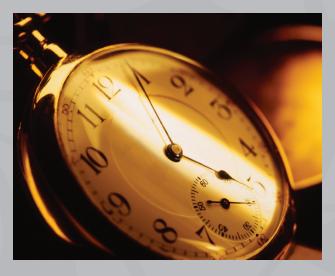

# VIVOSENSE™ BATCH PROCESSING MODULE

The batch process module is designed to improve productivity by automating time consuming and repetitive tasks in Vivosense<sup>TM</sup>. It minimizes the need for user input by standardizing the processing of multiple recordings at the push of a button.

It is an essential tool for processing groups of sessions including the initial import of sensor data, subsequent calibration, automated artifact marking and exporting processed data. Configurable export formats allow for easy storage and post processing of results. Recordings can be grouped by study, subject, channel type, or sensor type.

VivoSense™ Batch Processing saves you time, allowing you to focus on your

## **FEATURES**

- Improves productivity
- Decreases time spent analyzing data
- Fully Automated
- Seamless data management
- Eliminates repetitive tasks
- Minimizes human error
- Allows reproducible analysis
- Customizable output format
- Assists with calibrating, algorithm development, validation and data extraction
- Available for all VivoSense™ modules including custom modules
- Easy and intuitive

# **BATCH PROCESS**

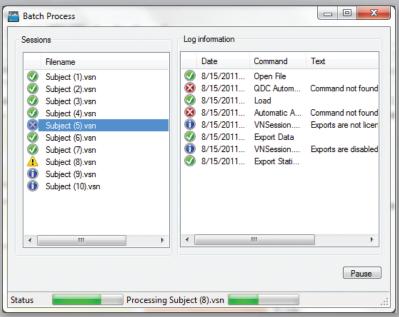

VivoSense™ Batch Processing Results showing an active batch process with detailed descriptions of batch procedures for the highlighted file. The Batch Process window allows for a real time overview of all batch processing procedures for each file in the file list.

VivoSense<sup>™</sup> Batch Processing is a favorite tool for data analysts who need to compute statistics across multiple files. Batch processing users can export outcome measures into a single file, easily configured for downstream statistical analysis.

# **CASE STUDY**

500 subjects were monitored according to a specific study design. Sensor data for each subject was processed and output into a single combined file for subsequent statistical analysis. The following tasks were required for each file:

- Perform calibrations
- Eliminate artifact
- Set optimized algorithm parameters
- Derive relevant outcome measures
- Export mean outcomes over selected time ranges corresponding to respond to specific external events.

Doing this one file at a time is a lengthy, tedious process. The batch process module may be used to set up these tasks once and then automatically and identically reproduce them for all 500 subjects. The result of the process is a single file configured to specific requirements for subsequent statistical analysis. Using the batch module significantly saves time and reduces error.

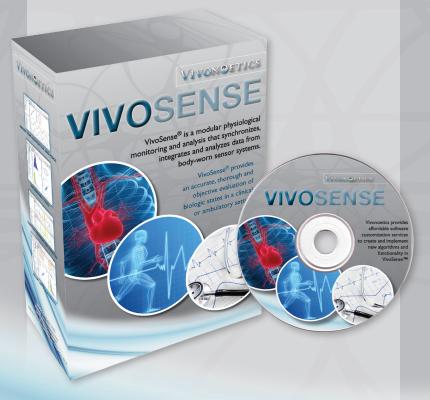

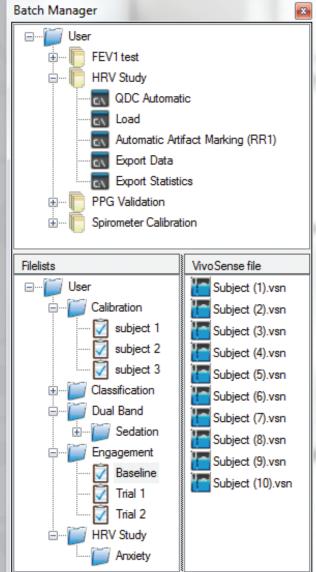

Batch Manger and Filelist Manager. Use the batch manager to set up and save a sequence of commands to be performed multiple times. The file list manager allows the user.

### **CUSTOMIZATION**

Vivonoetics offers customizations services for VivoSense<sup>™</sup>. Contact us to discuss any additional desired functionality for the VivoSense<sup>™</sup> framework and we will work with you to incorporate this.

#### Vivonoetics Inc.

WEBSITE: www.vivonoetics.com EMAIL: info@vivonoetics.com TEL: +1 858 876-8486